# **Vad är en webbläsare?**

**Webbläsare** (efter engelska *web browser*) är program för att hämta, tolka och återge dokument kodade i HTML som lagts upp på webbservrar\* på Internet.

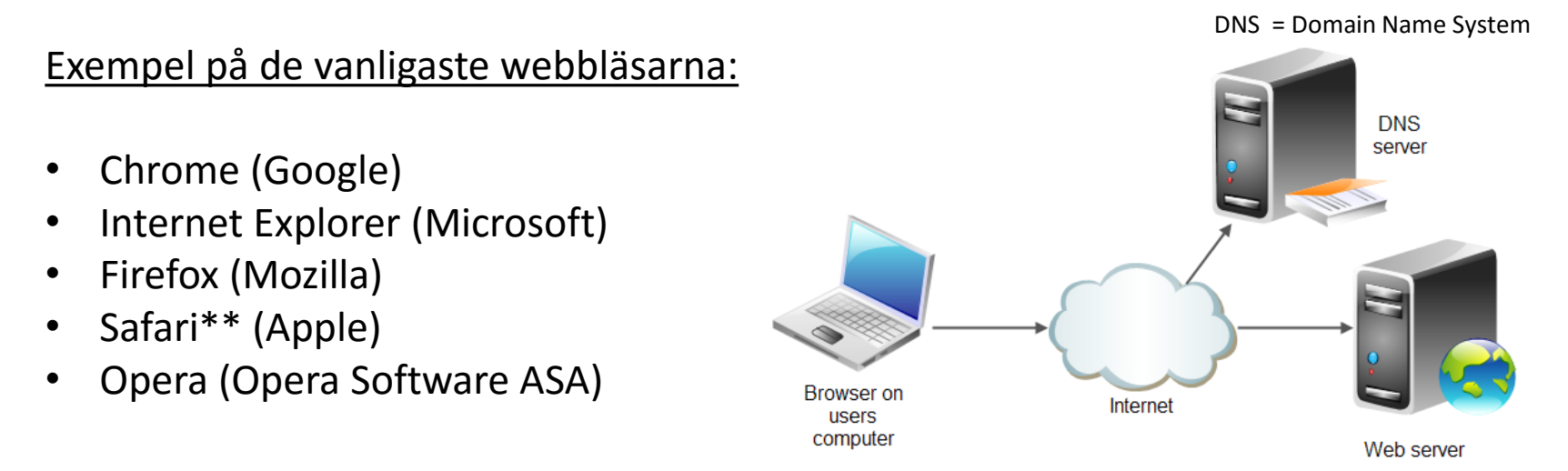

\* Vanligen kommunicerar användaren med webbservern med hjälp av en [webbläsare](https://sv.wikipedia.org/wiki/Webbl%C3%A4sare). Användaren väljer webbsidor och webbläsaren beställer webbsidorna från webbservern och visar dem på användarens datorskärm. Webbläsaren är [klient](https://sv.wikipedia.org/wiki/Klient_(datalogi)) till webbservern.

\*\* Efter 2012 utvecklas inte Safari för Windows

#### Exempel på HTML-kod (Webbläsaren tolkar detta programmeringsspråk)

```
<link rel="stylesheet" type="text/css" href="Content/light-theme.css" />
    <link rel="stylesheet" type="text/css" href="Content/msls-light.css" />
    <link rel="stylesheet" type="text/css" href="Content/jquery.mobile.structure-1.2.0.min.css" />
    <link rel="stylesheet" type="text/css" href="Content/msls-1.0.0.min.css" />
    <!-- Default font, header, and icon styles can be overriden in user-customization.css -->
    <link rel="stylesheet" type="text/css" href="Content/user-customization.css"/>
\langle/head>
<body>
    <div id="msls-id-app-loading" class="ui-body-a msls-layout-ignore">
        <div class="msls-app-loading-img"></div>
        <span class="ui-icon ui-icon-loading"></span>
        <div class="ui-bottom-load">
            <div>EndToEndExample</div>
        \langle/div\rangle\langle/div\rangle<script type="text/javascript" src="//ajax.aspnetcdn.com/ajax/globalize/0.1.1/globalize.min.js"></script>
    <script type="text/javascript" src="Scripts/winjs-1.0.min.js"></script>
    <script type="text/javascript" src="Scripts/jquery-1.8.2.min.js"></script>
    <script type="text/javascript" src="Scripts/jquery.mobile-1.2.0.min.js"></script>
    <script type="text/javascript" src="Scripts/datajs-1.1.0.min.js"></script>
    <script type="text/javascript" src="Scripts/Generated/resources.js"></script>
    <script type="text/javascript" src="Scripts/msls-1.0.0.min.js"></script>
    <script type="text/javascript" src="Scripts/Generated/generatedAssets.js"></script>
    <script type="text/javascript">
```
**HTML** (förkortning för *HyperText Markup Language*) är ett [märkspråk](https://sv.wikipedia.org/wiki/M%C3%A4rkspr%C3%A5k) för [hypertext](https://sv.wikipedia.org/wiki/Hypertext) och utgör tillsammans med [TCP/IP](https://sv.wikipedia.org/wiki/TCP/IP) och [HTTP](https://sv.wikipedia.org/wiki/HTTP) den grundläggande standarden för WWW ([World Wide Web](https://sv.wikipedia.org/wiki/World_Wide_Web), webben); webbsidor skrivs i allmänhet som HTML och överförs över [Internet](https://sv.wikipedia.org/wiki/Internet) med HTTP (Hypertext Transfer Protocol).

## Webbplatser/adresser

Webbplatser har både en användarvänlig adress som kallas för URL och en IP-adress.

En person som vill hitta en webbplats använder en webbadress, medan datorer använder IP-adresser.

DNS översätter webbadresser till IP-adresser (och vice versa). Om du exempelvis skriver [http://www.seniornetlidingo.se](http://www.seniornetlidingo.se/) i adressfältet i webbläsaren, skickar datorn en fråga till en DNS-server. DNS-servern översätter adressen till en IP-adress, så att datorn kan hitta webservern för SeniorNet Lidingö. Om denna översättning inte fanns, skulle du behöva skriva 46.137.91.87.

**World Wide Web** (förkortat **WWW**, även känt som **nätet**) är ett system av [hypertextdokument](https://sv.wikipedia.org/wiki/Hypertext) åtkomliga via [Internet](https://sv.wikipedia.org/wiki/Internet). Med en [webbläsare](https://sv.wikipedia.org/wiki/Webbl%C3%A4sare) kan man visa [webbsidor](https://sv.wikipedia.org/wiki/Webbsida), som kan innehålla text, bilder, video, och annan multimedia, samt navigera mellan dem via klickbara [hyperlänkar](https://sv.wikipedia.org/wiki/Hyperl%C3%A4nk). Sidorna och länkarna bildar en världsvid väv, därav namnet WWW.

Att bläddra fritt mellan webbsidor och planlöst följa länkar kallas att [surfa](https://sv.wikipedia.org/wiki/Surfa) på nätet. En samling webbsidor upprätthållna av en viss organisation eller person kallas en [webbplats](https://sv.wikipedia.org/wiki/Webbplats).

- URL Uniform Resource Locator
- DNS Domain Name System
- IP Internet Protocol

Den sista delen av en webbadress(URL) är ett **toppnivådomännamn**. Toppnivådomännamn identifierar olika typer av webbplatser. Här är några vanliga toppnivådomännamn och vad de står för:

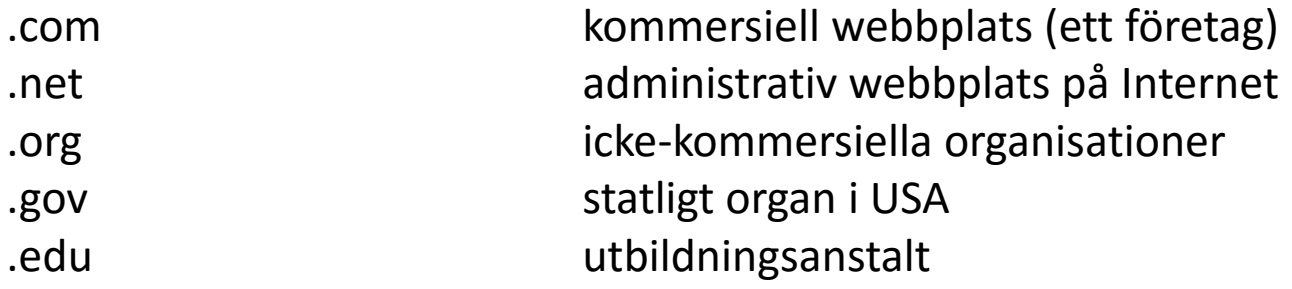

Utöver toppnivådomännamnen i listan här ovanför har enskilda länder eller regioner egna toppnivådomännamn. T.ex.

- .se Sveriges toppnivådomännamn
- .no Norges toppnivådomännamn

## **Vad är ett operativsystem?**

Ett **operativsystem** är ett datorprogram eller en samling datorprogram som syftar till att underlätta användandet av en dator, genom att utgöra länken mellan datorns [maskinvara\\*](https://sv.wikipedia.org/wiki/Maskinvara) och de [tillämpningsprogram\\*](https://sv.wikipedia.org/wiki/Till%C3%A4mpningsprogram)\* som användaren vill köra på datorn.

Operativsystemet är ansvarigt för **hanteringen** av central maskinvara, **koordinationen** av datorns aktiviteter och för **fördelandet av resurser** på datorn. Det kan ses som datorns "grundlag" – en **standardiserad regeluppsättning som bestämmer hur program och användare får använda datorns olika delar**.

*\*Maskinvara/Hårdvara i en dator är alla de saker som man kan ta på, till exempel grafikkort, cd-spelare och i förlängningen även sladdar.*

\*\*Ett **tillämpningsprogram** eller en **applikationsprogramvara**, ofta förkortat *[app](https://sv.wikipedia.org/wiki/App)*, är en typ av [datorprogram](https://sv.wikipedia.org/wiki/Datorprogram) som fyller ett direkt syfte för [användaren](https://sv.wikipedia.org/wiki/Anv%C3%A4ndare). Tillämpningsprogram kan bland annat vara kontorsprogram som [ordbehandlingsprogram](https://sv.wikipedia.org/wiki/Ordbehandlingsprogram) och [kalkylprogram,](https://sv.wikipedia.org/wiki/Kalkylprogram) kommunikationsprogram som [e-postprogram,](https://sv.wikipedia.org/wiki/E-postprogram) [chattprogram](https://sv.wikipedia.org/wiki/Chattprogram) och [webbläsare](https://sv.wikipedia.org/wiki/Webbl%C3%A4sare), eller [nöjesprogram](https://sv.wikipedia.org/w/index.php?title=N%C3%B6jesprogram&action=edit&redlink=1) som [datorspel](https://sv.wikipedia.org/wiki/Datorspel) och [mediaspelare](https://sv.wikipedia.org/wiki/Mediaspelare).

[Tillämpningsprogram](https://sv.wikipedia.org/wiki/Till%C3%A4mpningsprogram) såsom [ordbehandlare](https://sv.wikipedia.org/wiki/Ordbehandlare) och [webbläsare](https://sv.wikipedia.org/wiki/Webbl%C3%A4sare) hör inte till operativsystemet.

# Vanliga nutida operativsystem

- [Windows](https://sv.wikipedia.org/wiki/Microsoft_Windows) (Microsoft)
- [Mac OS X](https://sv.wikipedia.org/wiki/Mac_OS_X) (Apple)
- [Linux](https://sv.wikipedia.org/wiki/Linux) (Linux International)
- [Solaris](https://sv.wikipedia.org/wiki/Solaris_(operativsystem)) (Sun Microsystems)

Microsoft Windows har en starkt dominerande marknadsandel för skrivbordsdatorer och bärbara datorer.

#### Lite historik:

- MS DOS 1.0 1981
- Windows 1.0 1985
- Windows 2.0 1987
- MS DOS 5.0 1991
- Windows 3.1 1992
- Windows 95 1995
- Windows 98 1998
- Windows 2000 2000
- Windows XP 2001
- Windows 2003 2003
- Windows Vista 2006
- Windows 7 2009
- Windows 8 2012
- Windows 10 2015

Med hjälp av Datorinställningar och/eller Kontrollpanelen kan du anpassa delar av operativsystemet (i detta fall Windows). Exempel:

Tid, datum, språk Bakgrund Konton **Skrivare** Mus

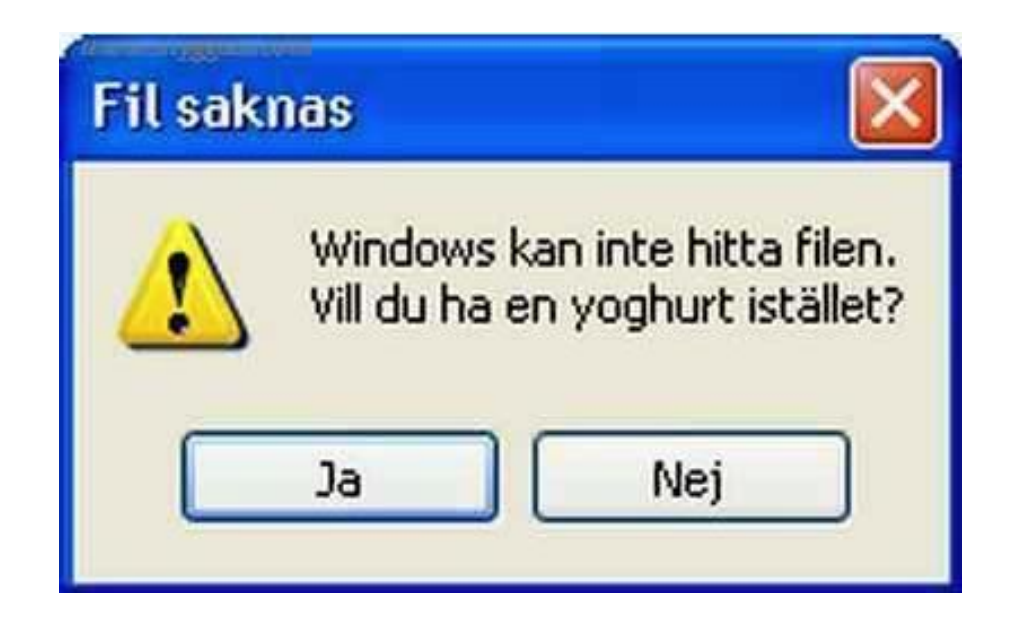

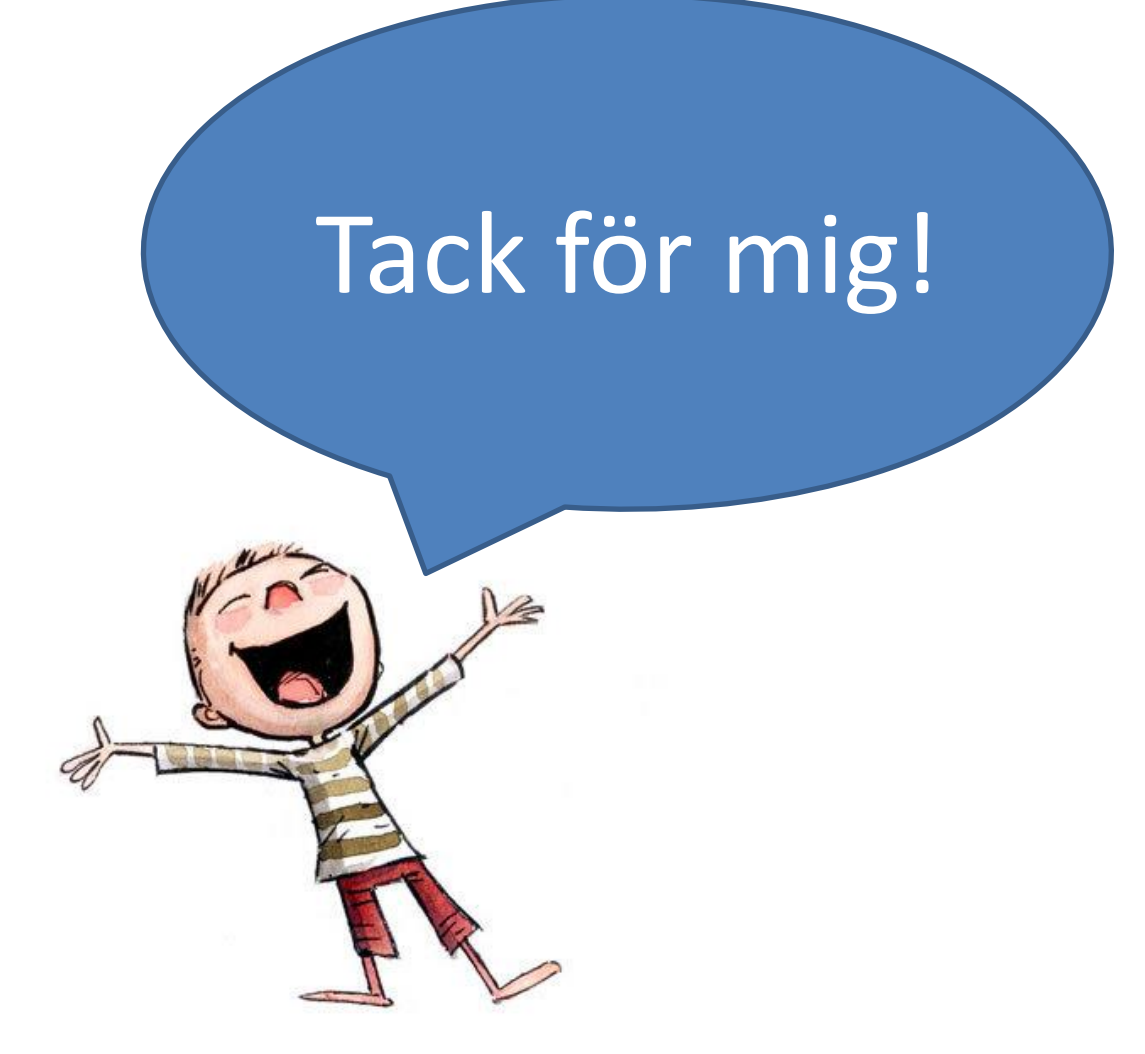